## **DAFTAR GAMBAR**

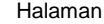

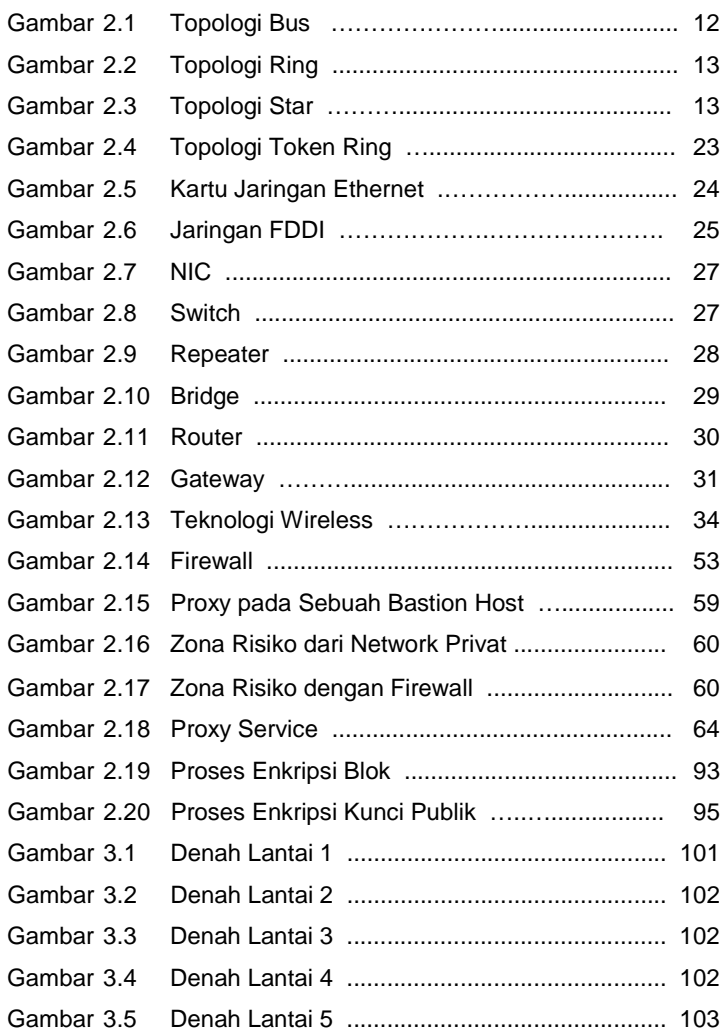

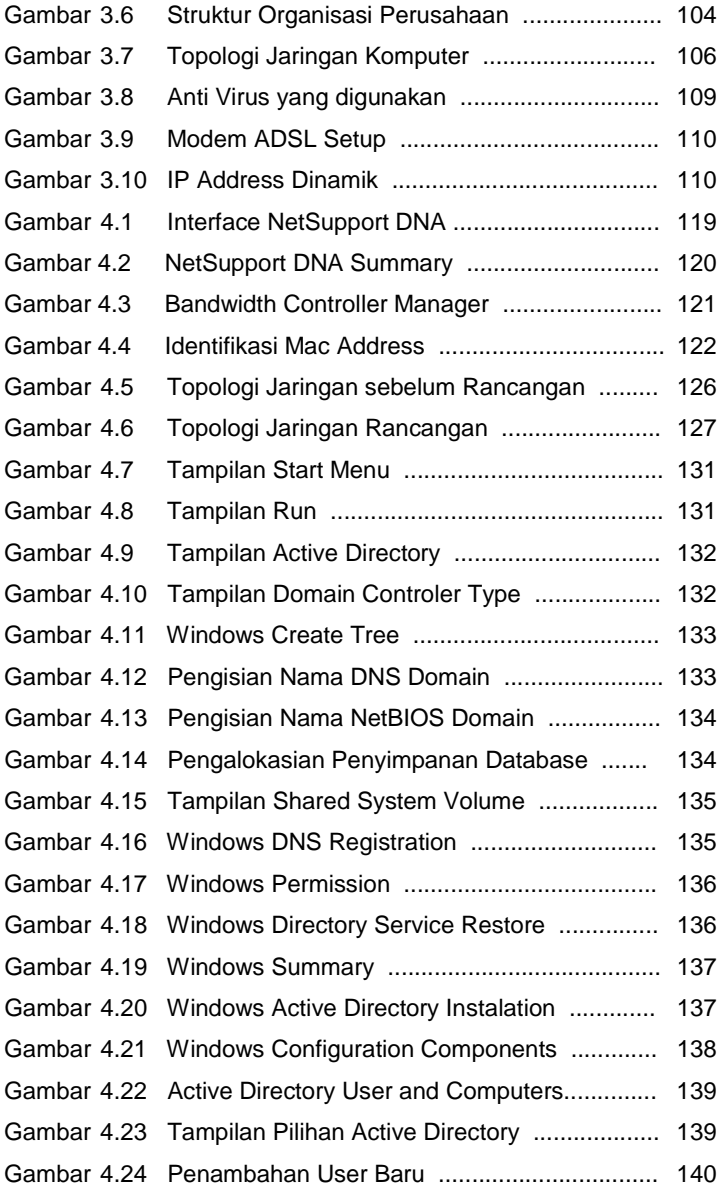

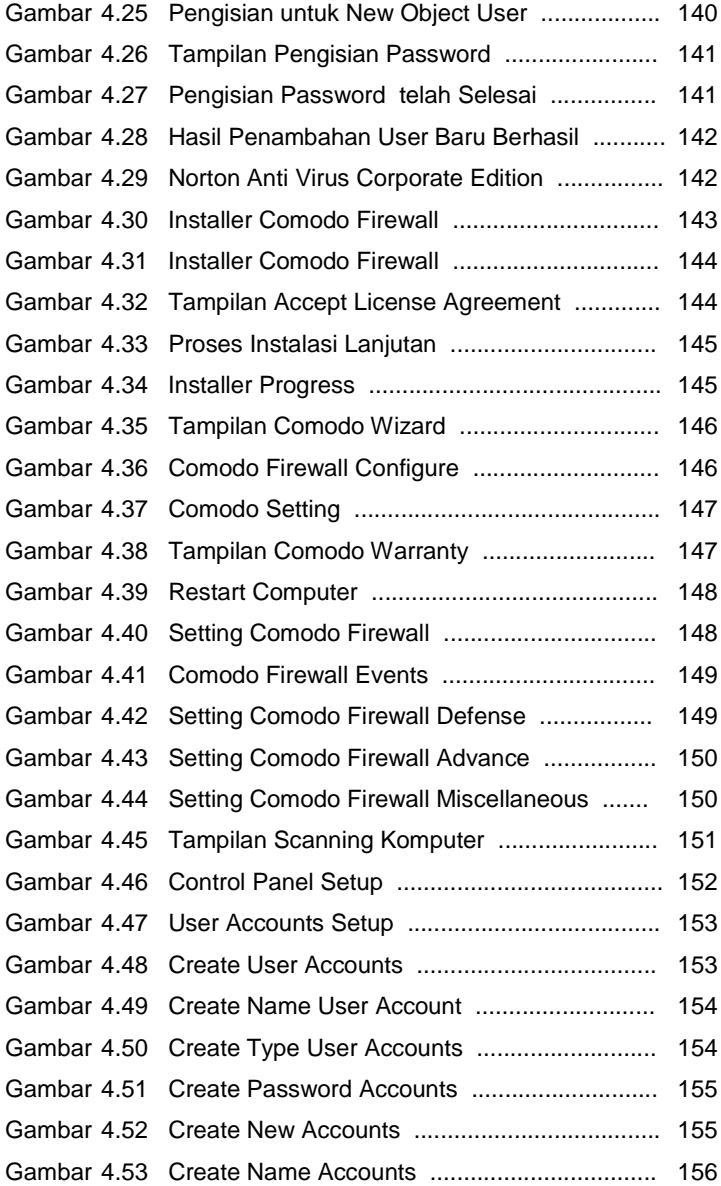

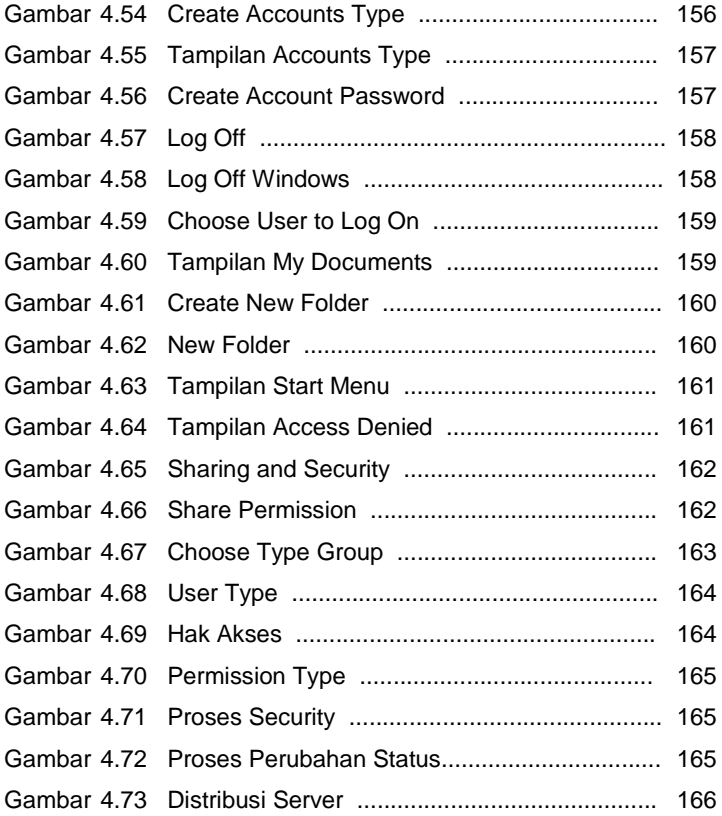

## **DAFTAR ISI**

#### Halaman

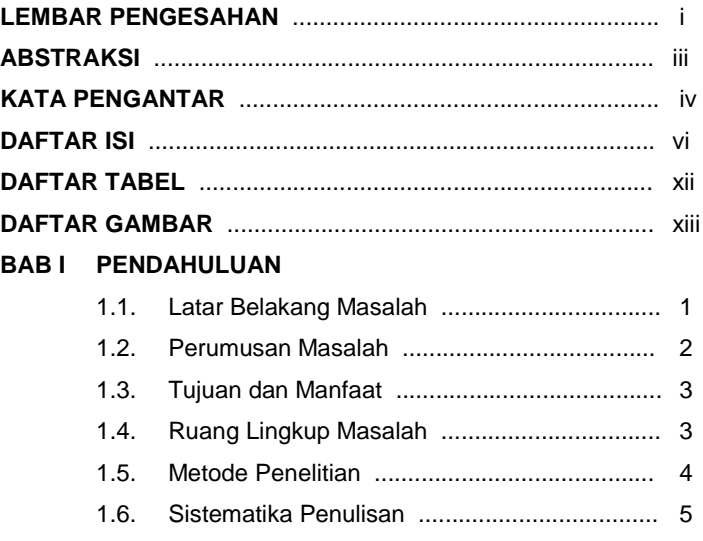

# **BAB II LANDASAN TEORI**

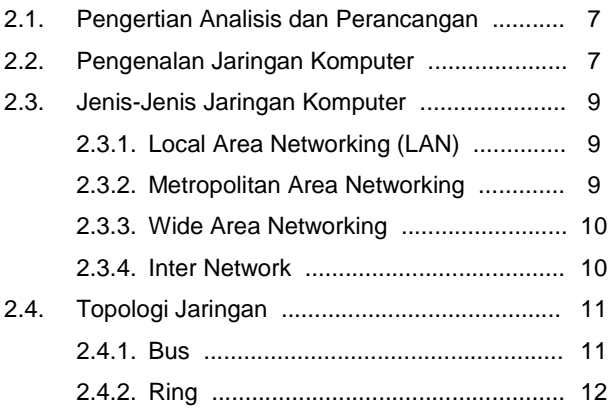

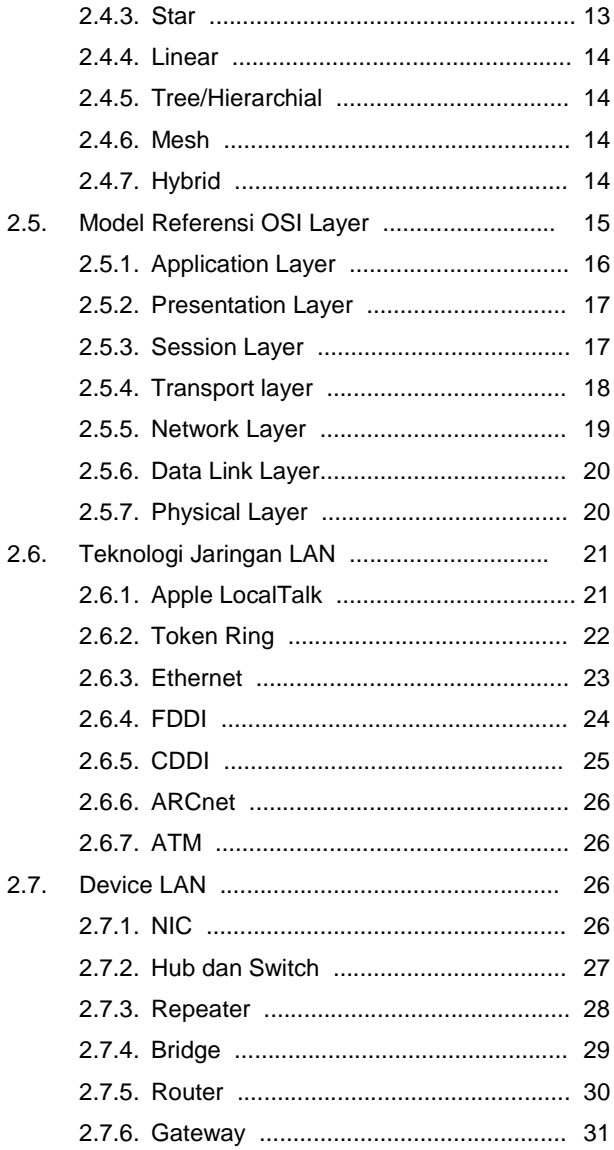

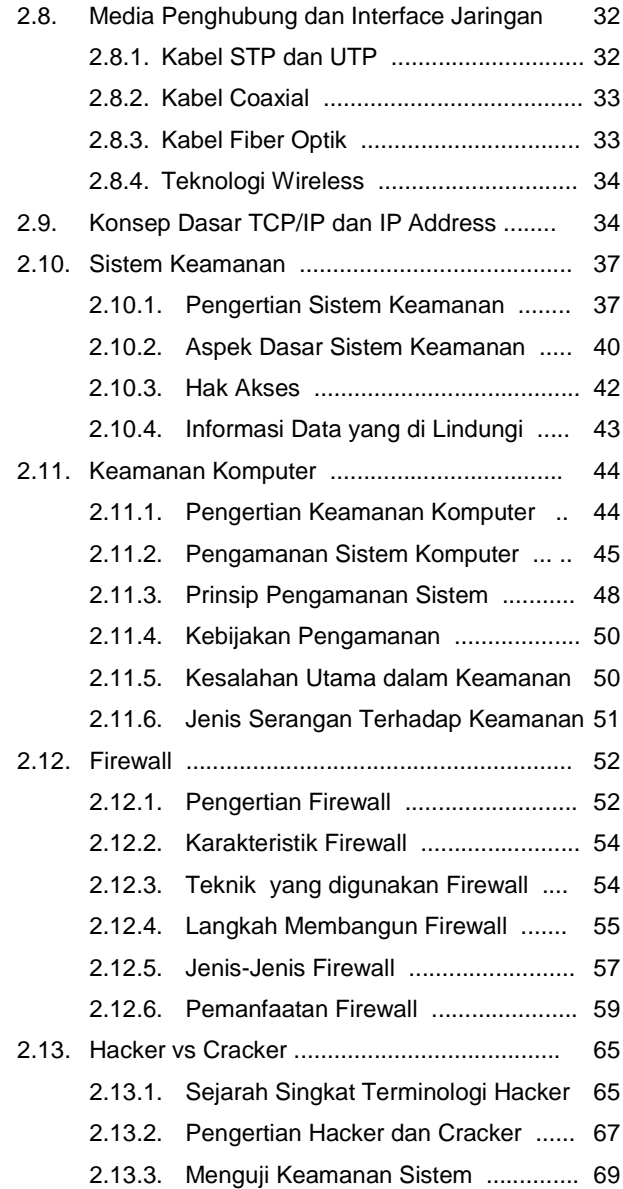

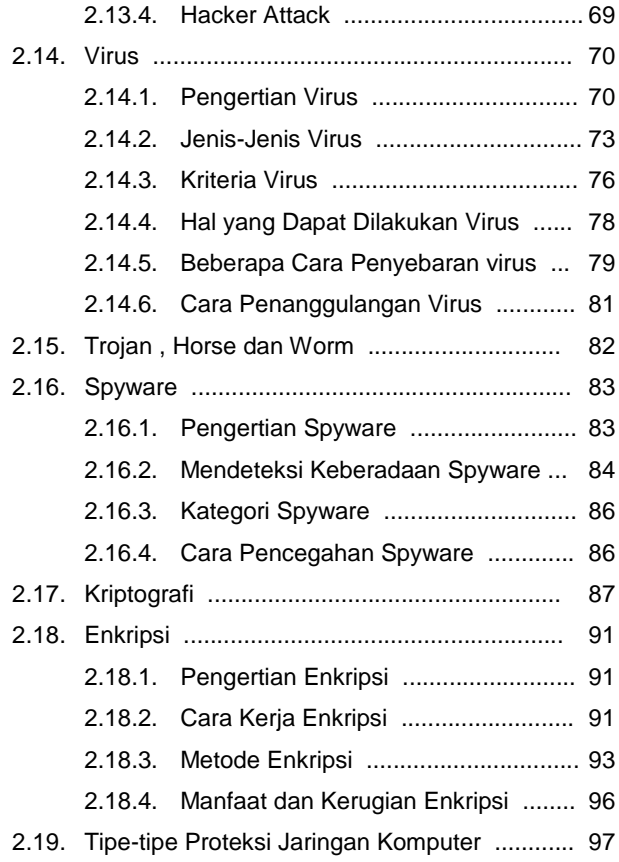

## **BAB III KEADAAN UMUM PERUSAHAAN**

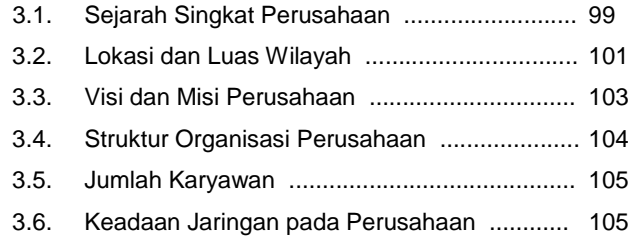

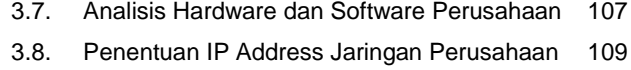

3.9. Analisis Permasalahan Jaringan .................... 110

# **BAB IV IMPLEMENTASI JARINGAN**

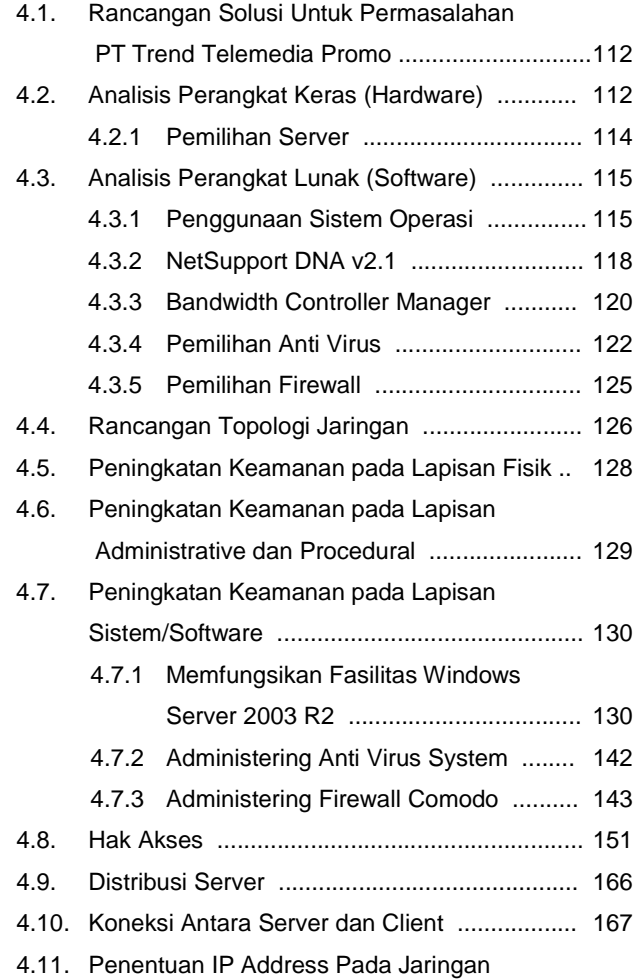

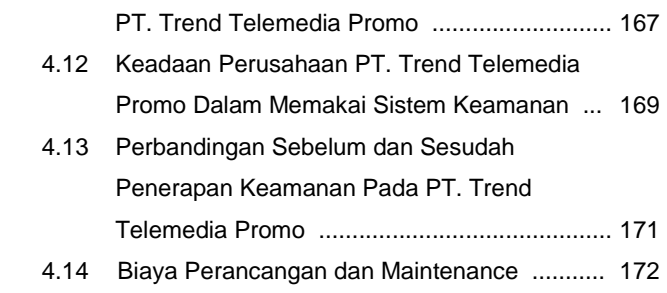

#### **BAB V PENUTUP**

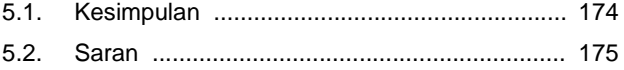

#### **DAFTAR PUSTAKA**